程序员小哥做到了每个上班族都想做的事情。

**天下网商记者 王安忆**

上班时间度日如年,于是你忍不住刷了遍微博,看了眼购物车,正想查看NBA季后 赛的最新比分,突然发现老板神不知鬼不觉站到了身后,顿时把你吓得魂飞魄散, 老板一言不发转身离开,你心有余悸如坐针毡,生怕哪天遭到清算。

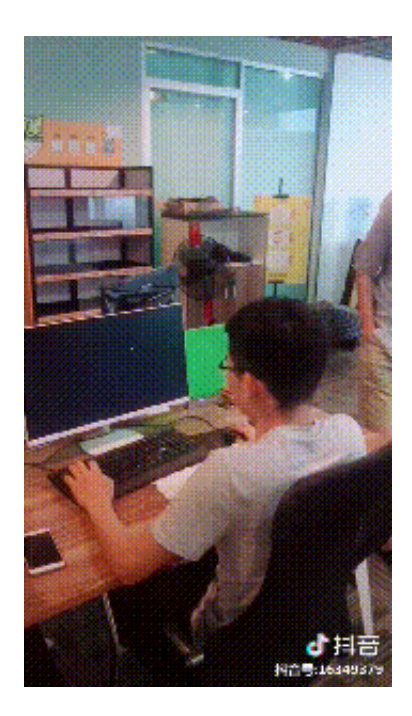

老板来时用Ctrl+W,快速关闭在看的网页;老板走后用Crtl+Shift+T,恢复之前关 闭的网页。WinKey +D最小化所有窗口并回到桌面,看上去万无一失,就是记得提 前想好解释,为什么老板一来,你总在对着桌面发呆。

面对老板,全世界的上班族都是战友。日本程序员Nakayama用AI自制了一款"防 老板偷窥"系统,能通过人脸识别技术识别一步步朝你逼近的老板,并自动切换你 正在浏览的屏幕。这款AI程序名为Boss Sensor,只需要一个网络摄像头结合软件,就能对你的老板进行反"监视"。

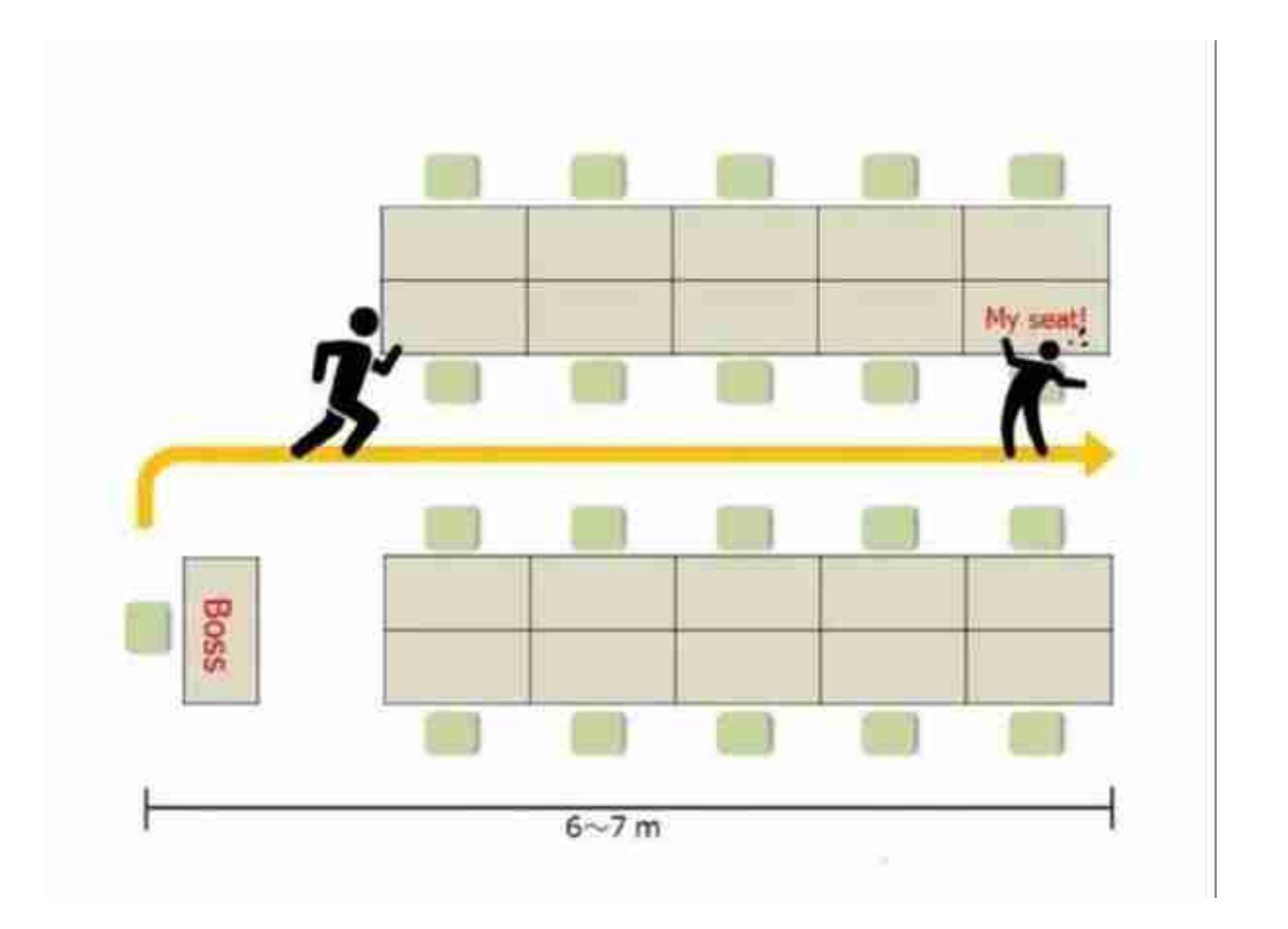

据Nakayama介绍,老板的办公桌距离他的座位大约有6~7米的距离,只需要4~5 秒的时间。因此留给AI反应的时间并不多,几秒内就要完成一系列动作。

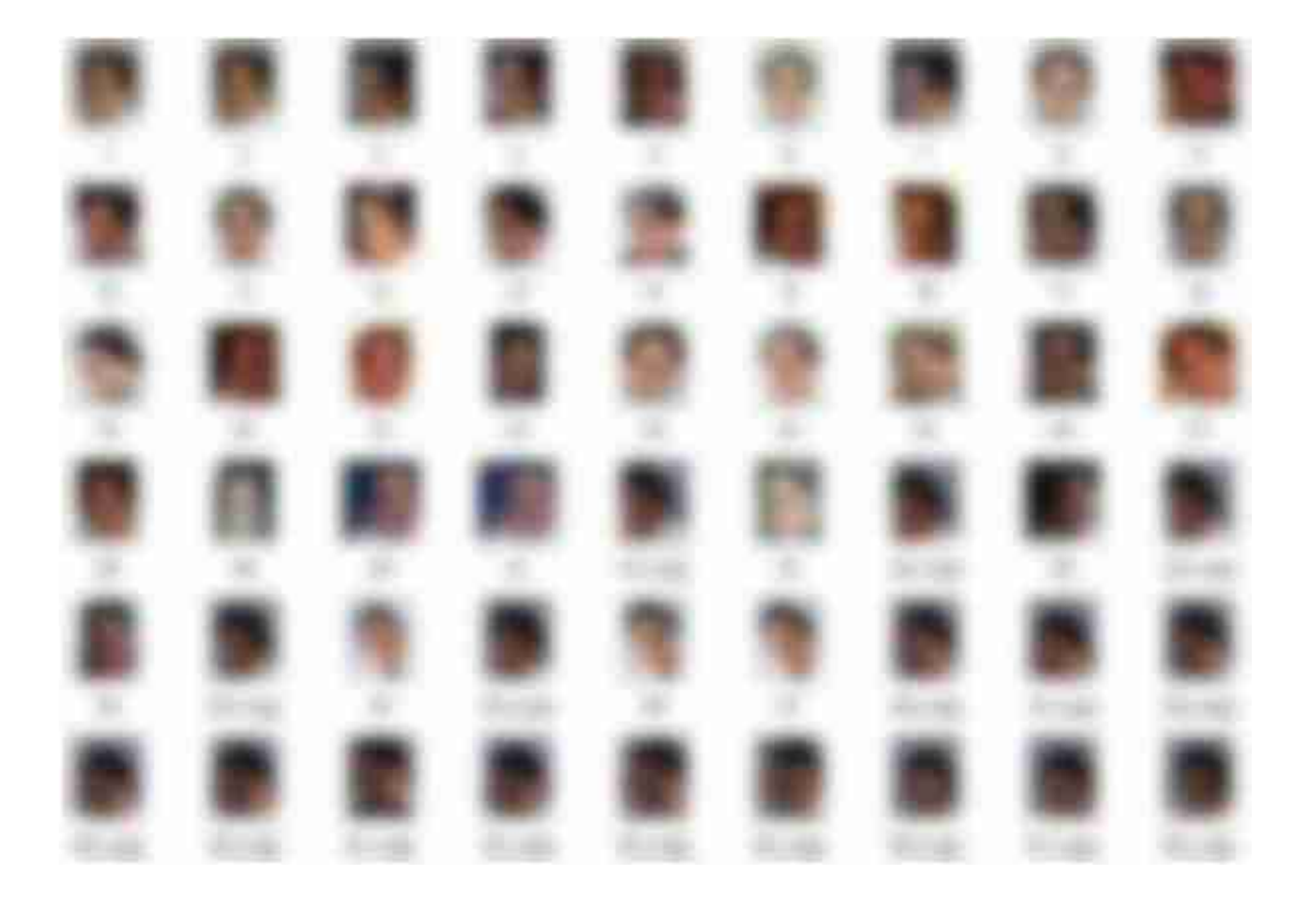

获取图像后,Nakayama用软件删除了与老板面部画面无关的照片。接着就是建立 机器学习模型,Nakayama使用Keras深度学习框架来构建卷积神经网络(CNN) ,专门针对老板的面部进行识别认证。这样一来,只要老板出现在摄像机镜头的范 围内,系统就可以识别出他的脸。

然后是切换屏幕的"伪装"操作,作为程序员,Nakayama选择的自然是代码页面 ,显得自然又不会引起老板的疑心。

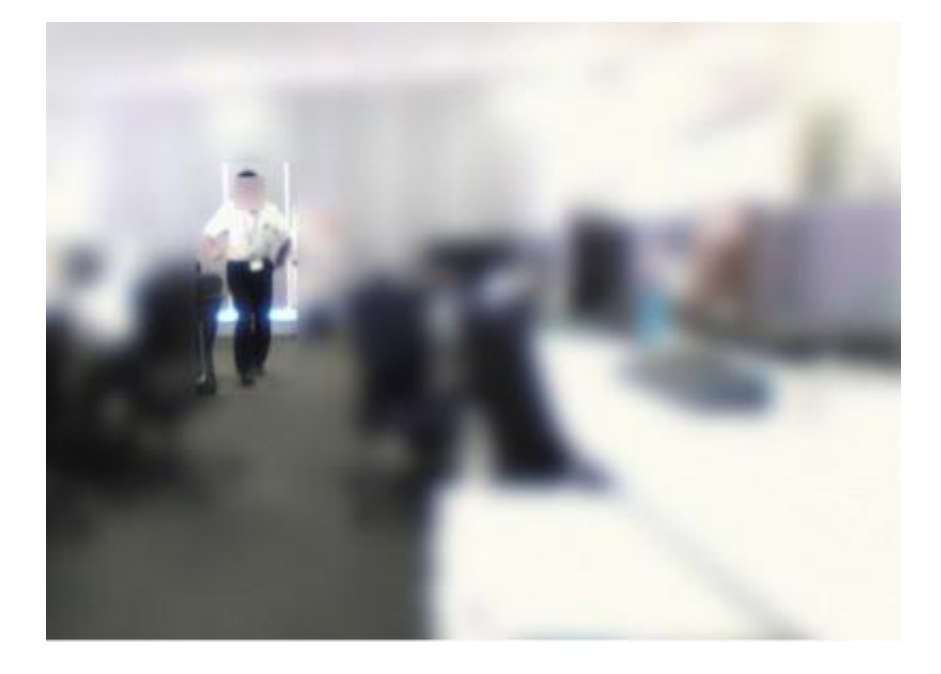

系统检测到老板的脸,并向模型输入了图像。

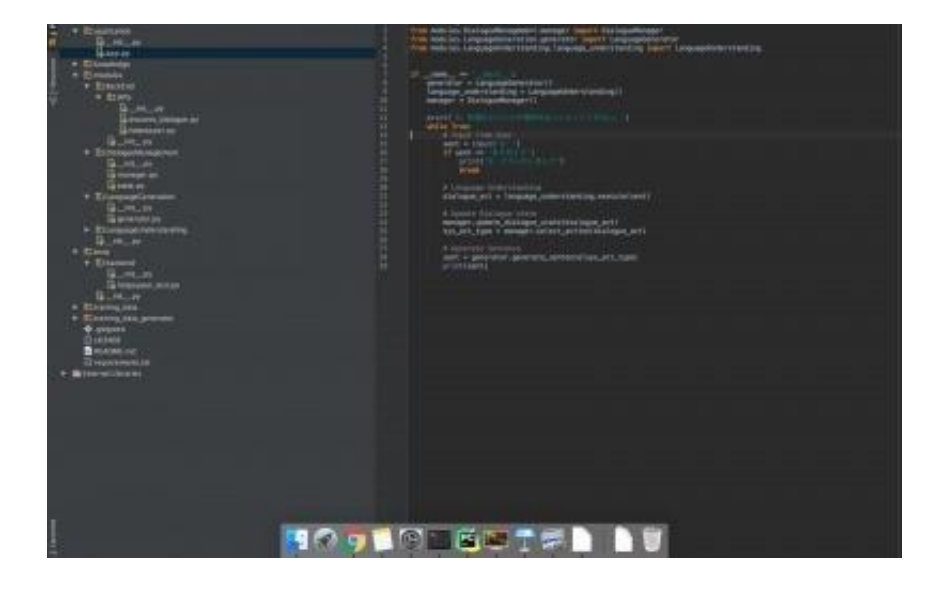

目前,Nakayama已把Boss Sensor的源代码发布在了GitHub上。

受到Boss Sensor的启发,知乎上也有科技爱好者做出了该项目的Demo,并加以 改进成基于最新的人脸识别+手机推送的Boss Coming,可以把"老板来了"的信息发送到手机上。

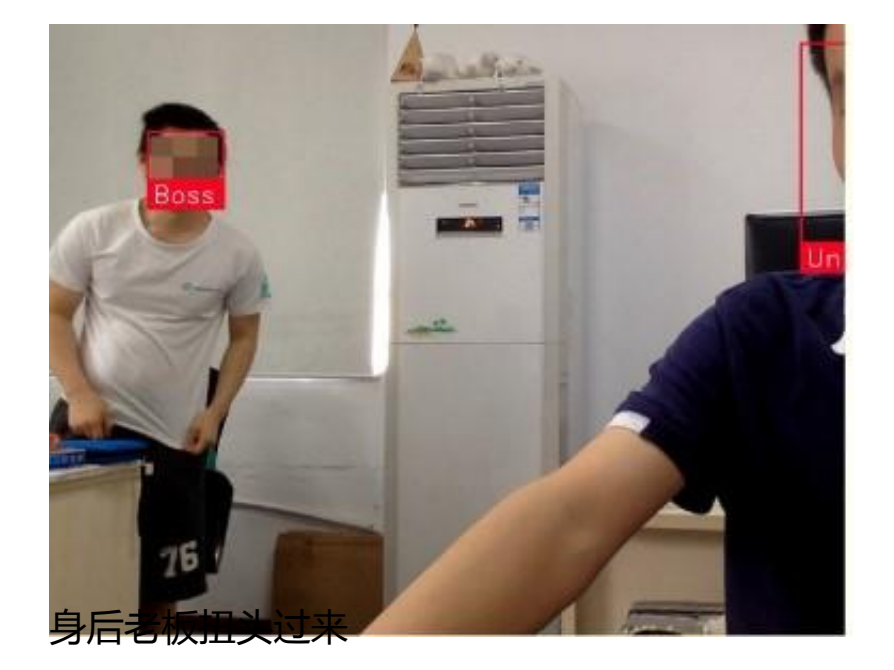